# **Quiet Title Crack Torrent [32|64bit]**

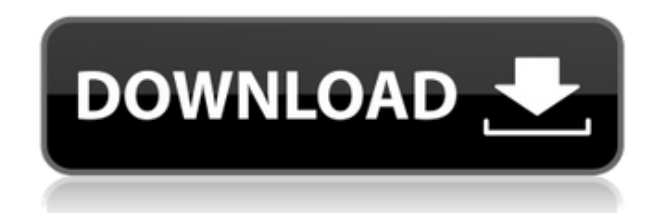

### **Quiet Title Crack+ With Keygen**

This extension is for those who want to look at YouTube in a more aesthetically pleasing way. How Quiet Title makes YouTube titles easier to read If you are not using a bigger font size, you will be able to read through the rest of the article just fine, and you don't have to squint. For those who use a larger font size, Quiet Title will transform the caps to lowercase and convert them to Title Case. Title Case is the proper spelling of a word. You can also have the extension automatically capitalize the first letter in the first word as well as the rest of the title in Camel Case. Camel case is when a word starts with a capital letter and the ending is also capitalized. You have the choice of having your entire browsing session modified to quiet titles, and that way, you can save your preferences for the next time you visit YouTube.com. Note: if you notice any strange formatting on YouTube titles, use the extension's options to change them back to lowercase, Title Case, and Camel Case. Quiet Title - Chrome Web Store - Help support let me know if it is working for you. You can use the page's title attribute to modify an element's HTML title. The page's title attribute, while associated with the element, is not the only way to add a title to an HTML page. The title attribute is used on anchors, a big part of the page's navigation, and it works very well. Note: The title attribute is not supported on the table element. is an example of an HTML element that doesn't have a title attribute. That is okay, however, as you can still use the page's title to set its own title. You can modify the page's title as well as its location in the page by using the title attribute. The title attribute has its own set of properties and can be used to accomplish several tasks: • Title Case: The title's first word is capitalized and the rest of the title is all lowercase • Lowercase: The title's first word is lowercase, the rest is all capitalized  $\bullet$ Title and URL:

#### **Quiet Title Activator [32|64bit]**

Karma Karma, as the name suggests, is a simple Reddit app that lets you share your favorite content on the web with a single click. You can send links to Reddit stories, comments, gifs, and more. The easiest way to do this is to simply type the link into Karma's search bar. In the autocomplete, you can see all the links you have shared, as well as the ones that have been shared to you. Karma on the web So, how do you share your Reddit stories and images with a single click? Karma works by showing a share button on the page that you are currently viewing. This will show up when the page has loaded, and is not triggered by any action from the user. If you see a share button, you can simply click it and then select the platform you wish to use. If you want to share the article or image to Reddit, you simply have to click the big green "Submit to Reddit" button. You can change this to share to other platforms, as well. But, for the most part, this is how you share content on the web. It is important to note that Karma can only work when the page has loaded and the video or image is visible. This is why you have to wait for the page to load to share the content. If this is not the case, you will see a "share this link" button instead. Best Social Media Apps For Friends & Family 0.2.16 iTunes Genius - how to deal with Apple's changes to Music iTunes Genius - how to deal with Apple's changes to Music With iTunes 11 Apple has got rid of the Music Geniuses. They were a feature that automatically made sense of an artist or song by comparing it to a large database of music. However, people complained that these geniuses were slow and clunky and they didn't work very well, so the geniuses have been replaced with Siri. Siri Now The problem with Siri was that, until now, it was only available for music. Now, it has been expanded to let you buy music, create playlists and organise your library. With the new update, the iOS operating system has gained a whole new feature called iTunes Music Geniuses. You can have your song matched up to millions of music on the iTunes Store As with the geniuses, the feature will be automatically enabled whenever you plug your iPhone or iPad into a computer and 2edc1e01e8

## **Quiet Title [Mac/Win] Latest**

Quiet Title lets you choose the formatting options that you prefer, and the extension will take care of the rest. You will be shown all the available formatting options and can select the one you prefer when installing. Once installed, you can select it from the new icon in the Chrome toolbar. Simply select a preferred formatting method and you will instantly have the formatting applied to all YouTube video titles. Quiet Title screenshot: The plug-in is also available on CNET and can be used on any site that is linked to from YouTube, which includes AOL, Vimeo, and Twitter. YouTube Themes: Categories Tags YouTube Themes About Automattic is the company behind WordPress and its developer network. More than 40 percent of the top 10 million websites use WordPress and more than one in ten websites on the web is powered by WordPress. Its vast network of contributors are spread across the globe and includes more than 55,000 people working on WordPress. The mission of Automattic is to empower people with the power of Open Source.Welcome to Fresh Fruits and Vegetables Specialists Get in touch Let's keep in touch with you. By email By phone By post By postcard By text By sms Fresh Fruits and Vegetables Specialists is a trading name of Fresh Fruits and Vegetables Limited trading as Greenhouse Grower Limited. Fresh Fruits and Vegetables Limited trades as Greenhouse Grower Limited. Greenhouse Grower Limited is an Appointed Representative of Innovative Seeds Limited and is authorised and regulated by the Financial Conduct AuthorityQ: read.table() not reading a variable row I am trying to read an excel sheet where one column is a list of dates. This is a sample of what the excel looks like: YYYYMMDD 20120101 20120101 20120101 20120101 read.table is reading the first column correctly. However, I would like to read the last two columns as well. read.table(header = TRUE, text =  $c("YYYYMMDD", "20131001",$ "20131002", "20131003", "20131004")) However, instead of reading the last three columns I get one date repeated three times. A: The problem is that read.table() recognizes some

[https://techplanet.today/post/full-wilcom-e2-all-windows-work-full-new-cr](https://techplanet.today/post/full-wilcom-e2-all-windows-work-full-new-crack) [ack](https://techplanet.today/post/full-wilcom-e2-all-windows-work-full-new-crack)

<https://techplanet.today/post/gta-san-andreas-sound-fix-cracked> <https://joyme.io/inilprinpi>

<https://techplanet.today/post/matlab-r2010a-license-file-crack-link-pes> <https://reallygoodemails.com/riaconcaere>

[https://techplanet.today/post/grammar-and-language-workbook-grade-7-a](https://techplanet.today/post/grammar-and-language-workbook-grade-7-answer-keyzip-hot) [nswer-keyzip-hot](https://techplanet.today/post/grammar-and-language-workbook-grade-7-answer-keyzip-hot)

<https://joyme.io/perrecongmu>

<https://reallygoodemails.com/nestvebrosta>

<https://joyme.io/pistmunqlape>

<https://techplanet.today/post/patched-sam-broadcaster-436-serialrar-fix> [https://jemi.so/hsmworks-2011-r2-x64-extensions-\[new-crack](https://jemi.so/hsmworks-2011-r2-x64-extensions-[new-crack)

#### **What's New in the Quiet Title?**

YouTube titles on all browsers. This extension will correct your YouTube titles in both navigation and video views and include all caps, title case and Camel Case options. The app is incredibly simple to use: Simply make a video title or caption and click Add to create a caption or title. Your caption will be saved for the duration of the video and saved to your library. Only keep in mind that the caption or title you make here cannot be used as a title in your video's description box. From there, you can edit the caption or title by clicking on the Edit button. From there you can change your caption and/or title, to whatever you wish. After you finish, you can click the Save button to save the caption or title. From there, it will be added to the bottom of the video. Last but not least, if you are in need of a power caption or title maker for your next video, simply click the Cancel button to get the video back to where it was before you started. \*This app is powered by VideoPoster, the best video caption/title maker and video poster app. Learn more about VideoPoster at www.video-poster.com. Add your caption or title to your video on YouTube: 1. Add your caption or title Open the app on your Android device or tablet, and sign in to YouTube if you haven't already done so. 2. Select your video Find the video that you'd like to add a caption or title to, either by tapping the name of the video or the location in your video library (as the video appears). You can also search for the video by tapping the magnifying glass button, typing in a word or phrase, or even searching for a specific word. 3. Choose your caption or title After you've found the video you'd like to add a caption or title to, you can choose a caption or title to add. 4. Edit your caption or title You can edit your caption or title after you've added it. Simply tap the Edit button to view a pop-up menu where you can make changes to your caption or title. 5. Save your caption or title After you've changed your caption or title, tap the Save button to save the changes. From there, you can make changes to your caption or title at any time. Create and share beautiful videos and photos with this App! You can record your own voiceover and instantly share it with millions of users, while being able to add multiple effects, transitions and effects, as well as various filters and frames. \*This App is powered by Voiceposter, the best voiceover app. Learn more about Voiceposter at www.voiceposter.com This is a big fan of

## **System Requirements For Quiet Title:**

OS: Windows 10 x64 / Windows 7 x64 / Windows 8.1 x64 CPU: 2.8 GHz dual core or faster processor Memory: 6 GB RAM Video Card: GPU must support at least Shader Model 5.0 and at least 1GB VRAM Sound Card: DirectX Compatible sound card required Additional Notes: All games will be updated on a weekly basis unless stated otherwise. You will be notified that new content is available for download. 4K is 4x the resolution of 1080p

[https://mybusinessplaces.com/wp-content/uploads/2022/12/HTML-Match-](https://mybusinessplaces.com/wp-content/uploads/2022/12/HTML-Match-Crack-Product-Key-Full-Latest.pdf)[Crack-Product-Key-Full-Latest.pdf](https://mybusinessplaces.com/wp-content/uploads/2022/12/HTML-Match-Crack-Product-Key-Full-Latest.pdf)

<https://articlebeast.online/nengo-crack/>

<https://edu-exam.net/wp-content/uploads/2022/12/Zapya-PC.pdf>

<https://edupedo.com/wp-content/uploads/2022/12/berchad.pdf>

[https://earthoceanandairtravel.com/2022/12/12/cigati-pst-compress-tool-](https://earthoceanandairtravel.com/2022/12/12/cigati-pst-compress-tool-21-1-activation-code-with-keygen-x64/)[21-1-activation-code-with-keygen-x64/](https://earthoceanandairtravel.com/2022/12/12/cigati-pst-compress-tool-21-1-activation-code-with-keygen-x64/)

<http://www.innovativetradingstrategies.com/?p=3790>

[https://mantegazzavini.com/2022/12/12/chm-ifilter-for-windows-april-202](https://mantegazzavini.com/2022/12/12/chm-ifilter-for-windows-april-2022/) [2/](https://mantegazzavini.com/2022/12/12/chm-ifilter-for-windows-april-2022/)

[http://gjurmet.com/en/batch-pdf-merge-crack-product-key-full-latest-2022](http://gjurmet.com/en/batch-pdf-merge-crack-product-key-full-latest-2022/) [/](http://gjurmet.com/en/batch-pdf-merge-crack-product-key-full-latest-2022/)

[https://www.iprofile.it/wp-content/uploads/2022/12/Multiple-Tab-Handler](https://www.iprofile.it/wp-content/uploads/2022/12/Multiple-Tab-Handler.pdf) [.pdf](https://www.iprofile.it/wp-content/uploads/2022/12/Multiple-Tab-Handler.pdf)

[https://whoautos.com/wp-content/uploads/2022/12/ETM\\_Manager\\_Crack](https://whoautos.com/wp-content/uploads/2022/12/ETM_Manager_Crack_Free_Updated2022.pdf) [\\_Free\\_Updated2022.pdf](https://whoautos.com/wp-content/uploads/2022/12/ETM_Manager_Crack_Free_Updated2022.pdf)